## SAP ABAP table RSAN\_RFM\_SGV\_VALUE {Segmentation Value}

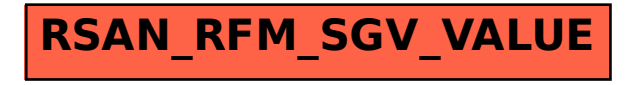